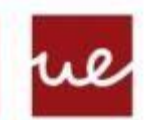

## **Universidad UREATE INTERNATIONAL UNIVERSITIES**

## **Actividad individual de la UF6.1 de programación.**

Realiza los siguientes programas. Créalos todos en un proyecto llamado Tarea Arrays tu nombre, cuando lo termines comprímelos en un archivo con ese mismo nombre y súbelo al campus a la actividad correspondiente. Siempre que se pida mostrar el array se debe hacer llamando a un método mostrarArray que reciba un array como parámetro.

**1.** Crea un array de 10 nombres (lo puedes crear directamente, no hace falta que se metan los números por teclado) y utilizando arraycopy copia 4 nombres consecutives en un segundo array de tamaño 4. Para saber por dónde empezamos debemos pedir la posición inicial por pantalla, que además debemos validar que esta posición introducida no vaya a generar más adelante un error. **(3puntos)**

**2.** Crea dos arrays de 5 float y rellénalos por teclado por separado. Después debes decir cuál de la suma de todos los elementos de cada array es mayor o si son iguales **(3puntos)**

**3.** Crea un array de 10 elementos (lo puedes crear directamente, no hace falta que se metan los números por teclado). El programa debe modificar el array de forma que los números pares aparezcan divididos por 2 y los impares multiplicados por 3. Se debe mostrar el array dos veces, la primera vez antes de los cambios y la segunda con el array ya modificado**(4puntos)**

3 31 6 7 14 10 8 42 23 9 9 93 3 21 7 5 4 21 69 27

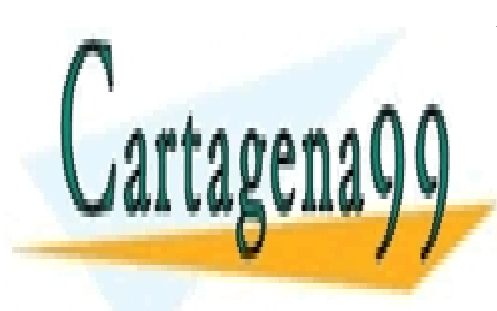

CLASES PARTICULARES, TUTORÍAS TÉCNICAS ONLINE LLAMA O ENVÍA WHATSAPP: 689 45 44 70

ONLINE PRIVATE LESSONS FOR SCIENCE STUDENTS CALL OR WHATSAPP:689 45 44 70

www.cartagena99.com no se hace responsable de la información contenida en el presente documento en virtud al Artículo 17.1 de la Ley de Servicios de la Sociedad de la Información y de Comercio Electrónico, de 11 de julio de 2002. Si la información contenida en el documento es ilícita o lesiona bienes o derechos de un tercero háganoslo saber y será retirada.

- - -